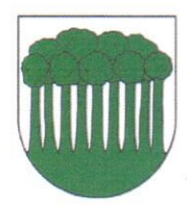

## **Obec Povina**

Povina 155, 023 33

## Pozvánka

Obec Povina zastúpená starostkou obce PhDr. Alenou Dudekovou v zmysle zákona

č. 369/1990 Zb. o obecnom zriadení, vrátane jeho zmien a doplnkov

## zvoláva zasadnutie Obecného zastupiteľstva obce Povina,

ktoré sa uskutoční dňa:

12. októbra (streda) o 16:30 hod v Urbárskom dome v Povine.

## Program:

- 1. Otvorenie zasadnutia
- 2. Schválenie programu zasadnutia
- 3. Určenie zapisovateľa a overovateľov zápisnice
- 4. Kontrola plnenia uznesení
- 5. Interpelácia občanov
- 6. Neuplatňovanie programovej štruktúry v rozpočte obce
- 7. VZN obce č. 2/2022 o určení výšky príspevku na čiastočnú úhradu nákladov v školách a školských zariadeniach v zriaďovateľskej pôsobnosti obce Povina
- 8. Interpelácia poslancov
- 9. Interpelácia starostky
- 10. Návrh na uznesenie
- 11. Záver

V Povine, dňa 7, 10, 2022

PhDr. Alena Dudeková, MBA starostka obce